## **AVerMedia**®

## **AVerTV Hybrid+FM Cardbus**

## **PC Card Digital TV/FM Tuner**

- **DVB-T Free-To-Air дигитален тунер за** безплатни наземни цифрови ТВ програми
- Пълноканален CATV аналогов ТВ тунер
- **FM радио тунер**
- **HDTV 1080i / 720P ïîääðúæêà çà HDTV 1080i / ïîääðúæêà çà аидео с висока резолюция**
- <u>Изключително бърз</u>о сканиране и превключване на каналите
- **4:3 и 16:9 видео режими** г
- <u>MPEG 1/2/4 запис; Wake-UP запис от</u> **Hibernation/Standby режими**
- Гlоддръжка на потребителски профили
- Microsoft MCE 2005 **поддръжка**
- **AVer TV 6.0 Application Software AVer TV 6.0 Application Software**

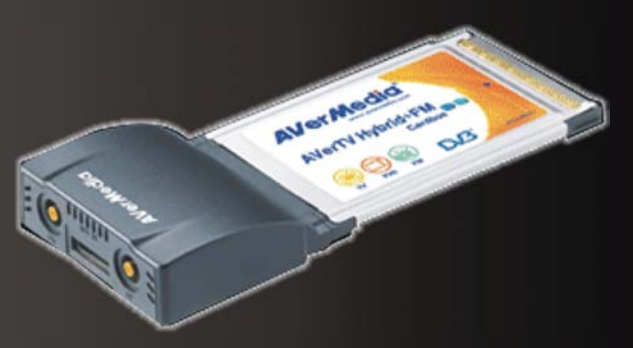

## Стъпка към съвършенството **НА ПРЕНОСИМИЯ КОМПЮТЬР!**

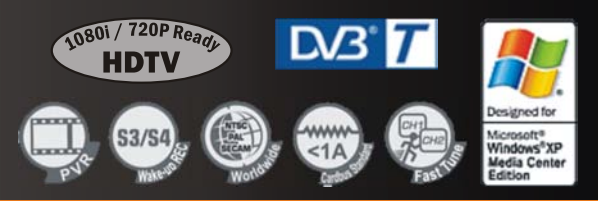

**KOMEA COOT MYATUMEAUS**, yn. "An. Eksapx" 15, ten. 816-49-10; 400-59-10; факс: 816-49-16; http://www.comelsoft.com